# **Introduction of Statistics**

**The University of Toledo Mathematics and Statistics MATH 2600 section \_\_\_\_\_\_ 3 credit hours**

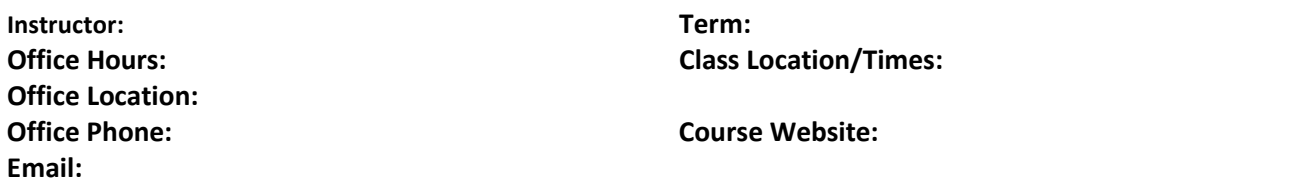

# **COURSE/CATALOG DESCRIPTION**

*An introduction to descriptive and inferential statistical methods including point and interval estimation, hypothesis testing and regression.*

# **COURSE OVERVIEW**

*People around the world have one thing in common- they all want to figure out what's go on. You'd think that amount of information available to everyone today this would be an easy task, but actually, as the amount of information grows, so does our need to understand what it can tell us. Statistics is the study of DATA that provide information about something*. *This course is to help you make sense of the concepts and methods of Statistics and to turn it into a powerful, effective approach to understanding the world.*

## **STUDENT LEARNING OUTCOMES**

Students will be able to summarize **data** by employing appropriate graphical, tabular, and numerical methods for **categorical** and **quantitative data**. Student will be able to critically evaluate **various aspects of a study** (survey, observational and experimental study). Student will be able to compute the elementary **probability a**nd application of **normal distribution**. Students will be able to estimate population parameters (**mean** or **proportions**) using **point** and **interval estimates** and test using **hypotheses test** based on **sampling distribution**. Students will be able to describe the relationships of variables using **contingency table** and **regression**. Students will be able to interpret statistical results in context.

The designed learning outcomes of Intro to Statistics can be found at the end of this syllabus. This course is designated as an Ohio Transfer Module (OTM) Course. Please use the following Ohio Board of Regents (OBOR) link for additional information regarding the required OTM learning outcomes[: OTM learning outcomes-Intro Statistics](https://www.ohiohighered.org/sites/ohiohighered.org/files/uploads/transfer/documents/OTM/TMM010%20Introductory%20Statistics%20Revised%20Learning%20Outcomes%2012-8-15.pdf)

## **PREREQUISITES**

The prerequisite for this course is Intermediate Algebra. You can demonstrate that you have met this prerequisite in one of 3 ways. (1) ACT math score of 20 or higher (2) Sufficient score on the Math Placement Exam or (3) Minimum grade of C- in Math 1200

# **TEXTS AND MATERIALS**

- **(Required) INTRO STATS COURSE GD BY PAIK (MyStatLab access code included) (ISBN:** 9781323160176)
- Watch the following video for how to register in the MyStatlab for online homework and quiz: [Student Process for](https://www.youtube.com/watch?v=J5o44FZ60tM&list=PL3C7849345399D422&index=15)  [Registering for a Modified Mastering Course in Blackboard](https://www.youtube.com/watch?v=J5o44FZ60tM&list=PL3C7849345399D422&index=15)

# **TECHNOLOGY REQUIREMENTS**

## **Browser Check Page**

Students need to have access to a properly functioning computer throughout the semester. The Browser Check Page will enable you to perform a systems check on your browser, and to ensure that your browser settings are compatible with Blackboard, the course management system that hosts this course: <http://www.utdl.edu/utlv/Bb9BrowserCheck/innovation/blackboard/browsercheck.html>

# **Use of Public Computers**

If using a public library or other public access computer, please check to ensure that you will have access for the length of time required to complete tasks and tests. A list and schedule for on-campus computer labs is available at [http://www.utoledo.edu/it/CS/Lab\\_hours.html.](http://www.utoledo.edu/it/CS/Lab_hours.html)

# **UT Virtual Labs**

Traditionally, on-campus labs have offered students the use of computer hardware and software they might not otherwise have access to. With UT's Virtual Lab, students can now access virtual machines loaded with all of the software they need to be successful using nothing more than a broadband Internet connection and a web browser. The virtual lab is open 24/7 and 365 days a year a[t http://www.utoledo.edu/it/VLab/Index.html.](http://www.utoledo.edu/it/VLab/Index.html)

# **UNIVERSITY POLICES**

Policy Statement on Non-Discrimination o**n the basis of Disability (ADA).** The University is an equal opportunity educational institution. Please read [The University's Policy Statement on Nondiscrimination on the Basis of](http://www.utoledo.edu/policies/administration/diversity/pdfs/3364_50_03_Nondiscrimination_o.pdf)  [Disability Americans with Disability Act Compliance](http://www.utoledo.edu/policies/administration/diversity/pdfs/3364_50_03_Nondiscrimination_o.pdf)

# **ACADEMIC ACCOMODATIONS**

The University of Toledo is committed to providing equal access to education for all students. If you have a documented disability or you believe you have a disability and would like information regarding academic accommodations/adjustments in this course please contact the [Student Disability Services Office](http://www.utoledo.edu/offices/student-disability-services/index.html)

## **ACADEMIC POLICES**

## **Academic Policies for Undergraduate Students**

As a student in my course and enrolled at The University of Toledo you should be familiar with the policies that govern the institution's academic processes, for example, Academic Dishonesty, Enrollment Status, and Grades and Grading. Please rea[d Undergraduate Academic Policies.](http://www.utoledo.edu/policies/academic/undergraduate/)

## **Missed Class Policy**

Students are expected to attend every class meeting of courses in which they are registered. Please read the [Missed Class Policy.](http://www.utoledo.edu/policies/academic/undergraduate/pdfs/3364-71-14%20Missed%20class%20policy.pdf) 

# **COURSE EXPECTIONS**

Examinations must be taken as scheduled on this syllabus and as announced in class. Exceptions will absences, only be made in extenuating circumstances and at the discretion of the instructor. Make-up exams will differ from those given in class, but will cover the same material.

## **EXTRA CREDIT POLICY:**

Extra credit will NOT be given on an individual basis. If there is an extra credit opportunity, it will be open to the entire class and it will not be substantial enough to bump up a letter grade.

## **GRADING POLICIES**

Student work will be assessed as follows. Specific guidelines, grading criteria, and a timeframe for grades and feedback will be provided as each assignment is announced:

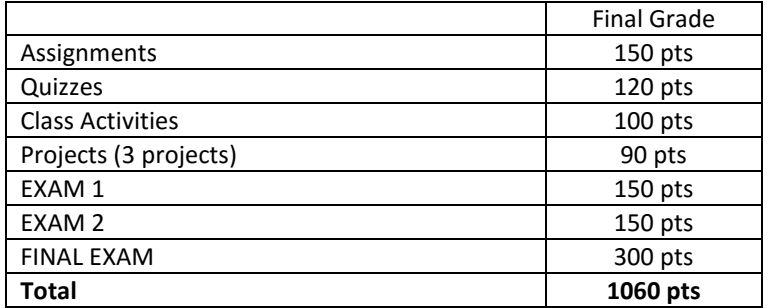

Students are expected to complete and submit all assignments by the due date listed in the Course Schedule. Make-up tests will not be permitted unless arrangements are discussed and approved well before the required due date. Ask questions as soon as possible by email if you do not understand an assignment.

The grading scale for this course is as follows:

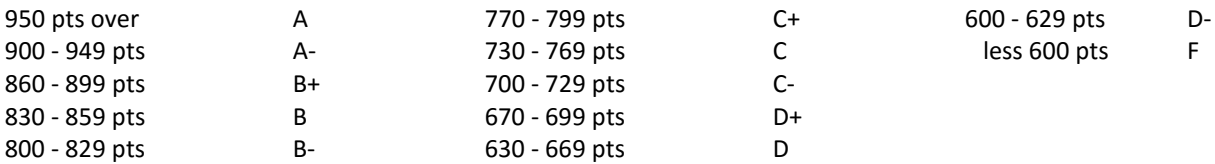

## **ASSIGNMENTS**

Online homework will be assigned and submitted via BlackBoard using MyStatLab. Each assignment will have a due date. **Late homeworks will be accepted with 30% OFF**. The final submission is the start of the final exam week.

# **QUIZZES**

Online Quiz will be assigned and submitted via BlackBoard using MyStatLab. Each quiz will have a due date. The material on the quizzes will be very similar to the online homework problems and examples in the lecture notes. **Late quizzes will be accepted with 30% OFF**. The final submission is the start of the final exam week. Furthermore, students are given unlimited attempts for homework and quizzes. In other words, students have the ability of earning 100% on all online HW and quizzes, so take advantage of this.

## **PROJECTS**

The purpose of projects is to give you an opportunity to work on a data analysis using technology (StatCrunch or other computer packages). Written projects must be typed (single-spaced, 12-point font) and included graphs should be done on the computer using Statcrunch. Students need to submit projects by the designed due dates via Blackboard**. Late projects will be accepted with 30% OFF**. Learn more a[t Submit Projects in Blackboard.](https://en-us.help.blackboard.com/Learn/9.1_2014_04/Student/060_Assignments/010_Submit_Assignments)

## **EXAMS**

Each of these three exams will be proctored on-campus at the dates and times below. The classroom for each exam is TBA.

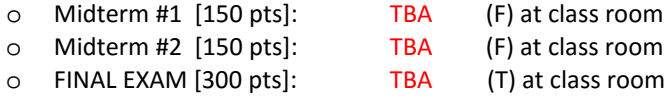

# **COMMUNICATION GUIDELINES**

## **Email:**

Students are expected to check their UT email account frequently for important course information. This class is being taught for you, so if you are having trouble understanding any aspect of it, please let me know. I am here to help, and will do my best to respond to email within 24 to 48 hours.

## **Netiquette:**

It is important to be courteous and civil when communicating with others. Students taking online courses are subject to the communication regulations outlined in the Student Handbook. To ensure your success when communicating online, take time to familiarize yourself with the "dos" and "don'ts" of Internet etiquette: **<http://www.albion.com/netiquette>**

## **TECHNICAL SUPPORT**

**If you encounter technical difficulties with Blackboard, please contact the UT Online Help Desk** at (419) 530-8835 or utdl@utoledo.edu. The Help Desk offers extended hours in the evenings and on weekends to assist students with technical problems. When calling after hours, leave a detailed message, including your Rocket Number and phone number, and an Online Learning staff member will respond on the next business day. The UT Online Help Desk website is available at:<http://www.utoledo.edu/dl/helpdesk/index.html>

**Technical questions related to on-campus Internet access, virtual labs, hardware, software, personal website hosting, and UTAD account management can be directed to UT's IT Help Desk** at (419) 530-2400 or [ithelpdesk@utoledo.edu.](mailto:ithelpdesk@utoledo.edu) The IT Help Desk website is available a[t http://www.utoledo.edu/it/CS/HelpDesk.html.](http://www.utoledo.edu/it/CS/HelpDesk.html)

## **LEARNER SUPPORT**

The University of Toledo offers a wide range of academic and student support services that can help you succeed:

# **eTutoring Services**

The Ohio eTutoring Collaborative, in partnership with The University of Toledo, now provides online tutoring support for all UT students. eTutoring Services are offered in a wide array of subjects, including Writing, Math, Calculus, Statistics, Accounting, Biology, Chemistry, and Anatomy and Physiology. Learn more at:<https://www.etutoring.org/login.cfm?institutionid=232&returnPage>

# **eLibrary Services Portal**

The eLibrary is a customized gateway to UT Libraries for online students. It was designed to help you locate the best online library resources without leaving Blackboard. Learn more at:<http://www.utoledo.edu/dl/students/elibrary.html>

# **Counseling Center**

The Counseling Center is the university's primary facility for personal counseling, psychotherapy, and psychological outreach and consultation services. The Counseling Center staff provide counseling (individual and group), mental health and wellness programming, and crisis intervention services to help students cope with the demands of college and to facilitate the development of life adjustment strategies. Learn more at:<http://www.utoledo.edu/studentaffairs/counseling/>

## **IMPORTANT DATES:**

Last Day to **ADD/DROP** classes: Last Day to **WITHDRAW** is:

*\*\* Instructors cannot withdraw students from classes. It is the student's responsibility to withdraw from the course on or before the deadline listed above. If you fail to do so, then you will receive a letter grade for this class at the end of the semester.*

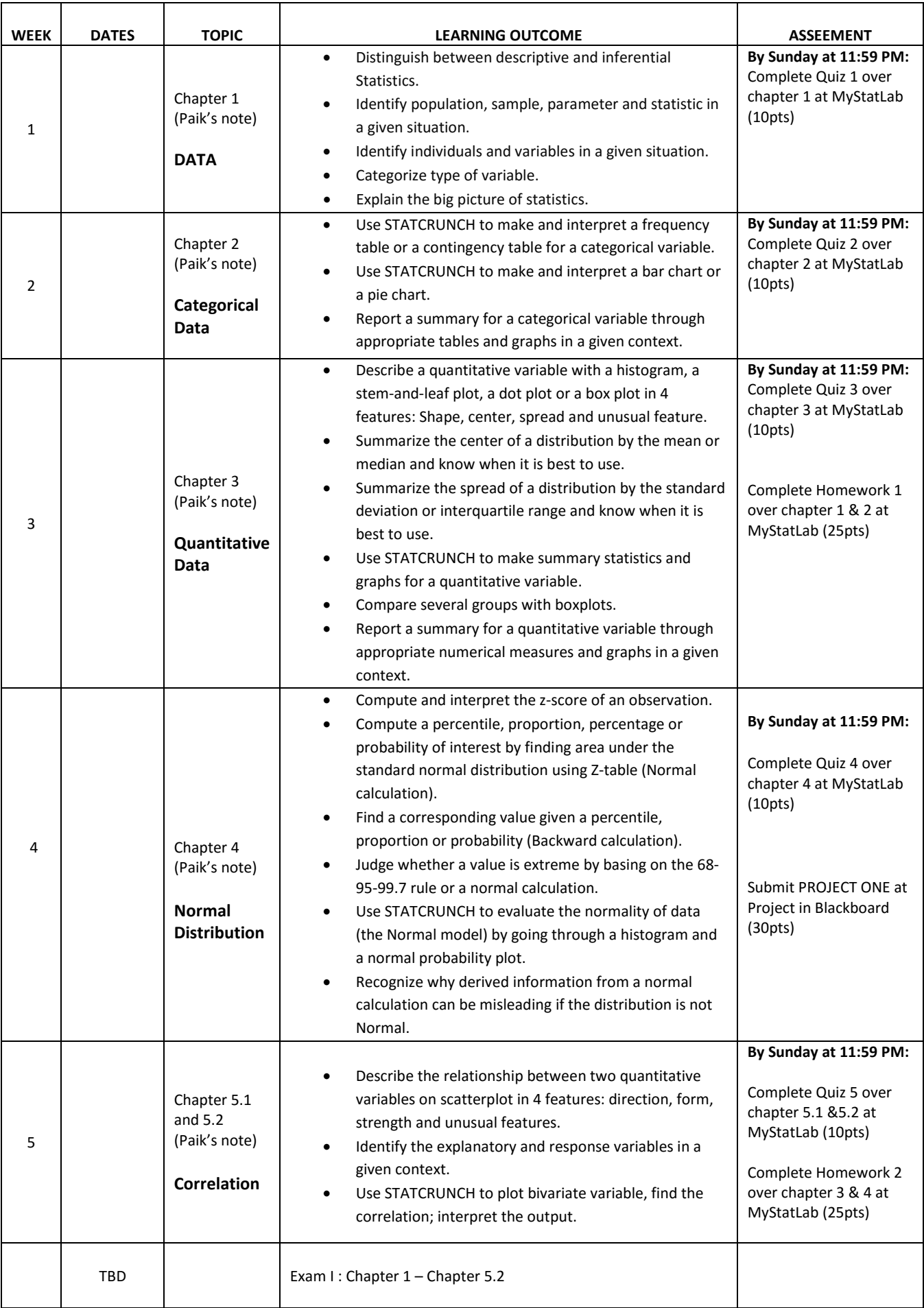

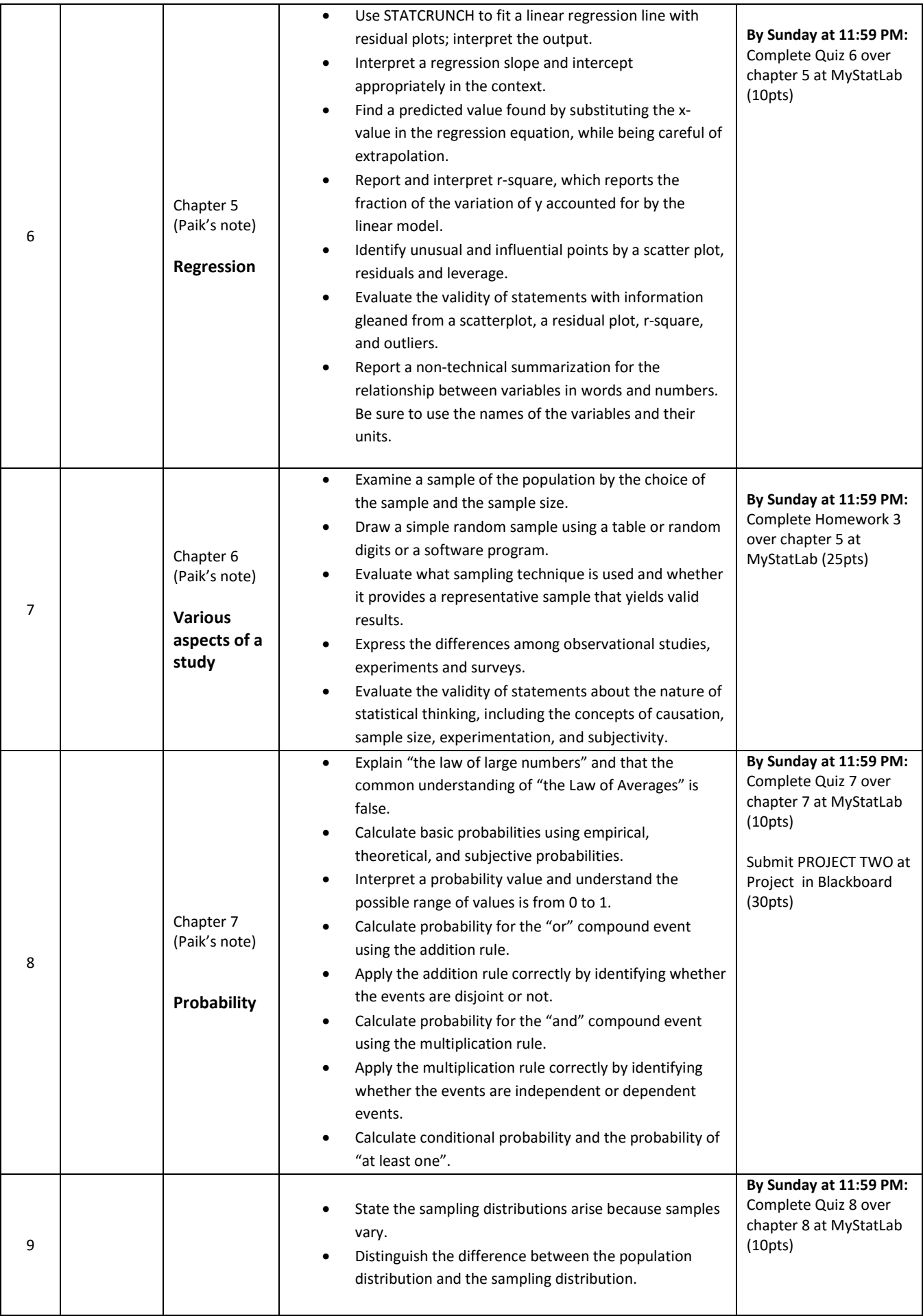

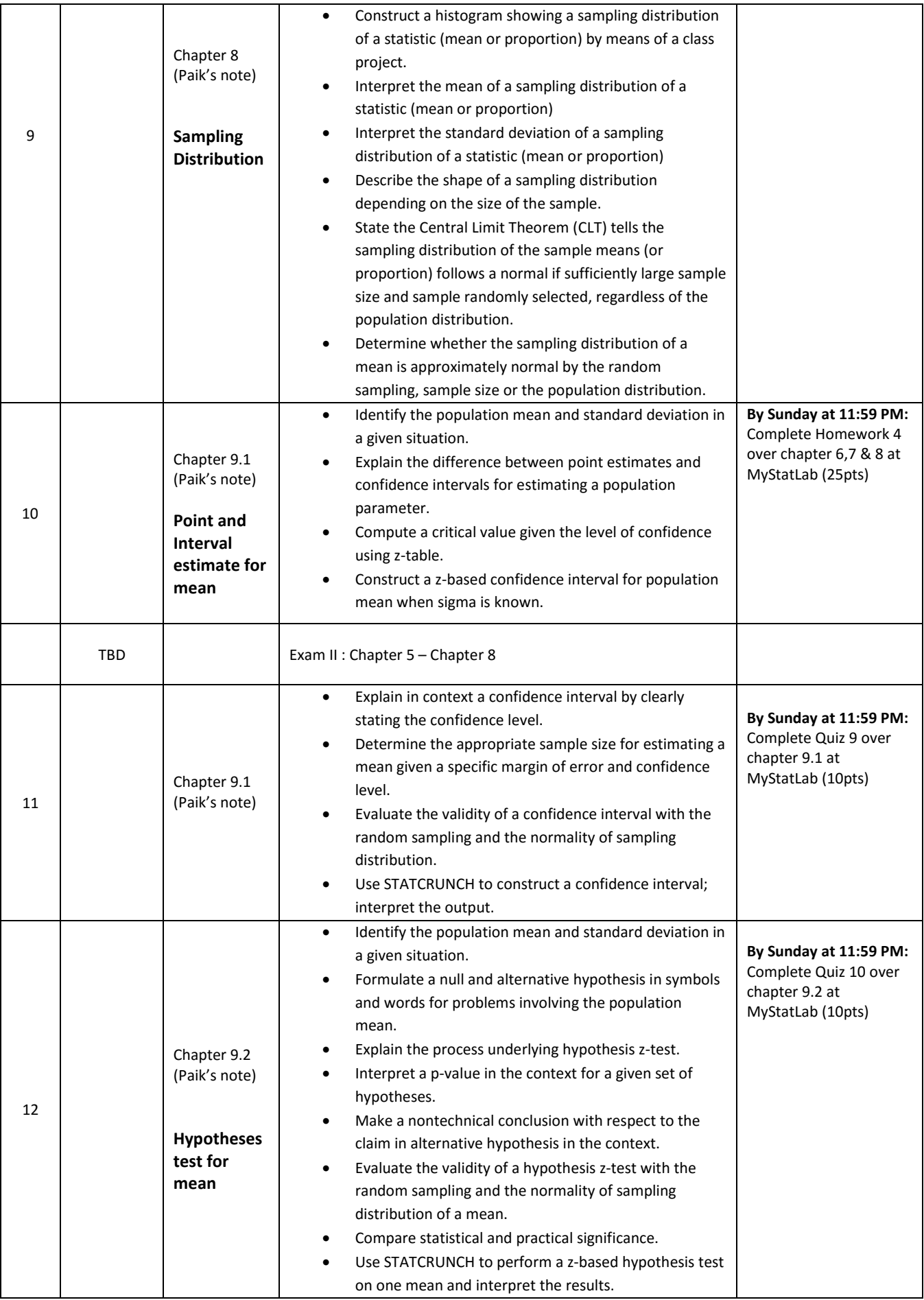

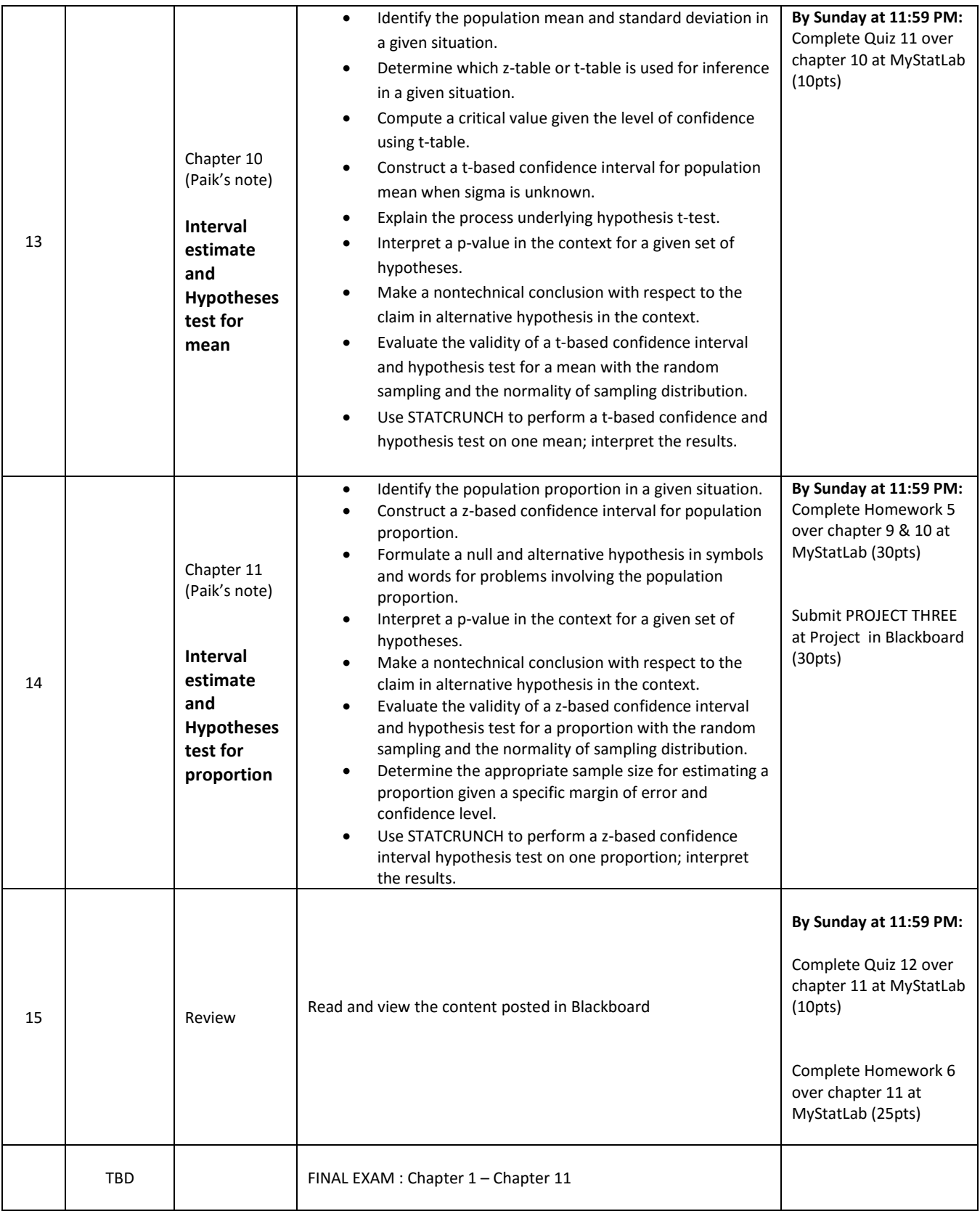